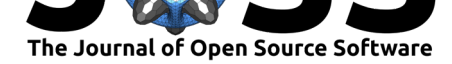

# ogs6py and VTUinterface: streamlining OpenGeoSys workflows in Python

### **Jörg Buchwald**∗1, 2**, Olaf Kolditz**1, 3, 4**, and Thomas Nagel**2, 4

**1** Helmholtz Center for Environmental Research - UFZ, Leipzig, Germany **2** Technische Universität Bergakademie Freiberg, Germany **3** Technische Universität Dresden, Germany **4** TUBAF-UFZ Center for Environmental Geosciences, Germany

### **Summary**

We introduce two new Python modules that facilitate the pre- and post-processing of finite element calculations. ogs6py is a Python interface for the open-source package OpenGeoSys (Bilke et al., 2019), a finite element code for simulation of multi-field processes in fractured porous media. Modeling workflows can be further streamlined in Jupyter Notebooks (Kluyver et al., 2016) using the newly developed VTUinterface. The use of the modules is demonstrated with common [workflo](https://github.com/joergbuchwald/ogs6py)w operations, including parameter variations, setting boundary [conditions, changin](#page-3-0)g solver settings, verification of simulation results by comparison to analytical solutions, set-up and evaluation of ensemble runs, and convenient analysis of r[esults by](#page-4-0) [line plots, ti](#page-4-0)me series, or transient contou[r plots.](https://github.com/joergbuchwald/VTUinterface)

### **Statement of need**

Python has become a widely used framework for scientific data analysis and modeling. The development is driven by ease of use and flexibility, the vast modular ecosystem including powerful plotting libraries, and the Jupyter Notebook technology. The attractiveness of Python is not limited to post-processing; pre-processing tasks can be simply conducted, using packages such as the Python wrapper for GMSH (Geuzaine  $&$  Remacle, 2009) or the tool meshio (Schlömer et al., 2021). While many existing open-source tools force the user to learn a new syntax for interacting with the software, Python bindings allow control in a general language and thus are more accessible for a wider community of users.

In this contribution, we address interactio[n with the open-source code](#page-3-1) OpenGeoSys (OGS) ([Bilke et al., 2019\) ver](#page-4-1)sion 6, aiming to facilitate both pre-and post-processing workflows with Python. This aim was partly inspired by the desire to design, control and evaluate ensemble runs (Buchwald et al., 2020; Chaudhry et al., 2021) but has now taken on a wider perspective for general usability. A similar Python interface "ogs5py" exists for OGS version 5 (Müller et [al., 2021\); howeve](#page-3-0)r, conceptual differences between the versions, for example, the use of XML input files, required an entirely new package to be built from scratch.

The s[tandard output format](#page-3-2) [of OpenGeoSys is VTK](#page-3-3) (W. Schroeder et al., 2006) unstructured grid files (VTU) as time slices stacked together by a PVD file. These can be analy[zed using](#page-4-2) [Paraview](#page-4-2) (Ahrens et al., 2005), a Python wrapper for VTK (W. J. Schroeder et al., 2000), or visualization tools like PyVista (Sullivan & Kaszynski, 2019) or Mayavi (Ramachandran & Varoquaux, 2011). However, a finite-element-modeller's *[bread and butter](#page-4-3)* business often include extracting single- or multiple point time-series data. The direct use of the VTK library

#### Buchwald et al., (2021). ogs6py and VTUinterface: streamlining OpenGeoSys workflows in Python. *Journal of Open Source Software*, 6(67), 13673. https://doi.org/10.21105/joss.03673

#### **DOI:** 10.21105/joss.03673

#### **Software**

- Review C
- [Repository](https://doi.org/10.21105/joss.03673) &
- Archive

### **Editor:** [Leonardo](https://github.com/joergbuchwald/joss_ogs6py_VTUinterface) Uieda **Revie[wers:](https://doi.org/10.5281/zenodo.5705727)**

- @cpgr
- @TobbeTripitaka
- @[akaszynski](https://www.leouieda.com)

**Subm[itted:](https://github.com/cpgr)** 31 May 2021 **Published:** [21 Novemb](https://github.com/TobbeTripitaka)er 2021

#### **Licen[se](https://github.com/akaszynski)**

Authors of papers retain copyright and release the work under a Creative Commons Attribution 4.0 International License (CC BY 4.0).

<sup>∗</sup>correspo[nding author](#page-3-4)

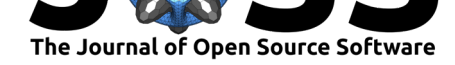

is quite cumbersome for such tasks, especially when interpolation is required. The mentioned Python packages focus on visualization aspects, and except for Paraview, to our knowledge, do not have file support for PVD files or time-series data (Aboufirass, 2020; Sullivan, 2019).

### **Features**

ogs6py allows creating complete OGS configuration files from scratch, altering existing files, running simulations and parsing OGS log files. The following example demonstrates some basic functionalities. The complete example demonstrating a typical ogs6py/VTUinterface workflow on a coupled thermo-hydro-mechanical (THM) problem of a tunnel excavation followed by the emplacement of a heat-emitting canister can be found in a Jupyter notebook located in the project repository.

An instance of OGS is created, an existing project file is imported, and an output file is specified:

model = OGS(INPUT\_FILE="tunnel.prj", PROJECT\_FILE="tunnel\_exc.prj")

A project file can be altered by commands for adding blocks, removing or replacing parameters:

```
model.replace phase property(mediumid=0, phase="Solid",
 name="thermal_expansivity", value=a_s)
```
or

model.replace\_text("tunnel\_exc", xpath="./time\_loop/output/prefix")

The project file can be written to disk:

```
model.write_input()
```
and OGS can be executed by calling the run\_model() method:

```
model.run_model(path="~/github/ogs/build_mkl/bin",
 logfile="excavation.log")
```
OGS produces PVD and VTU files that can be handled with VTUinterface:

pvdfile = vtuIO.PVDIO("tunnel\_exc.pvd", dim=2)

One of the most powerful features of VTUinterface is the ability to deal with PVD files as time-series data. For example, the following command reads in the VTU point field "pressure" at point "pt0," defined in a dictionary, using nearest neighbour interpolation.

```
excavation_curve = pvdfile.read_time_series("pressure",
interpolation_method="nearest", pts={"pt0": (0.0,0.0,0)})
```
The result can directly be plotted using matplotlib (Figure 1). The time axis can be retrieved from the PVD file as well.

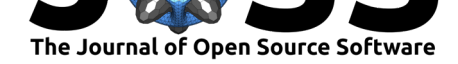

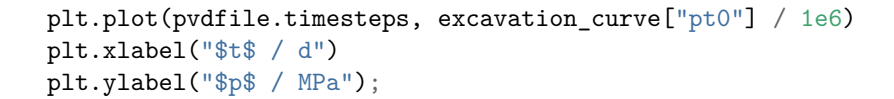

<span id="page-2-0"></span>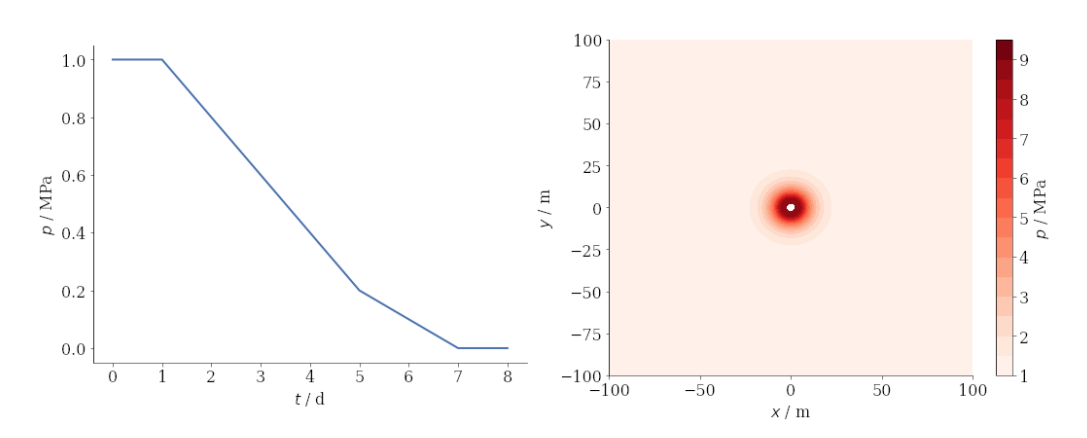

**Figure 1:** Plots demonstrating the usage of VTUinterface: Deconfinement curve extracted as time series from a PVD file of excavation simulation (left). Contour plot of pressure distribution generated with VTUinterface and matplotlibs tricontourf() shows thermal pressurization during the heating phase (right).

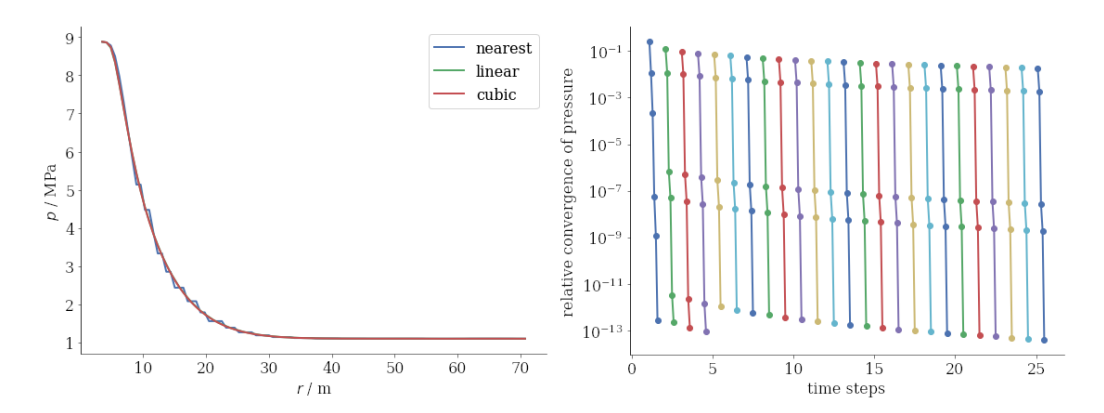

**Figure 2:** Spatial pressure distribution generated with VTUinterface from a linear point set array using three different grid interpolation methods (left). Relative convergence plot showing the numerical behaviour over ten time steps extracted using the log file parser of ogs6py (right).

This brief overview shows only some of the functionalities coming with ogs6py and VTUinterface. Further developments will focus on extending functionalities focusing on built-in checks to ensure that only valid input files are generated.

### **Technical Details**

ogs6py requires python 3.8 or above and uses  $|x_m|$  (Behnel et al., 2005) to process OGS6 input files and uses the subprocess module to run OGS. Furthermore, pandas (McKinney & others, 2010) is required for holding OGS log file data. VTUinterface requires python 3.8 or above and uses the python wrapper for  $VTK$  to access VTU files and lxml for PVD files. In addition to VTK's own interpolation functiona[lities,](https://lxml.de/) [we use pandas and](#page-3-5) SciPy (Virtanen et al., 2020) for interpolation.

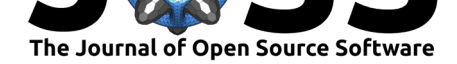

### **Applications**

Both of the packages introduced are relatively new, being only 1 to 2 years old. However, the adoption process in the OpenGeoSys community is gearing up. For example, a YouTube video was published explaining their use; both tools are also used for teaching at the TU Bergakademie Freiberg and they were also extensively utilized in two recent peer-reviewed publications (Buchwald et al., 2020, 2021).

## **[Ack](https://www.youtube.com/watch?v=eihNKjK-I-s)nowl[edgements](#page-3-2)**

We acknowledge contributions from Tom Fischer, Dmitry Yu. Naumov, Dominik Kern and Sebastian Müller during the genesis of this project. The funding through the iCROSS-Project (Integrity of nuclear waste repository systems – Cross-scale system understanding and analysis) by the Federal Ministry of Research and Education (BMBF, grant number 02NUK053E) and Helmholtz Association (Helmholtz-Gemeinschaft e.V.) through the Impulse and Networking Funds (grant number SO-093) is greatly acknowledged. This work was in part funded by the Deutsche Forschungsgemeinschaft (DFG, German Research Foundation) under grant number NA1528/2-1.

## **References**

- Aboufirass, A. (2020). PyVista issue 294: Time series data support in pyvista. In *GitHub repository issue*. GitHub. https://github.com/pyvista/pyvista-support/issues/294
- Ahrens, J., Geveci, B., & Law, C. (2005). Paraview: An end-user tool for large data visualization. *The Visualization Handbook*, *717*(8). https://doi.org/10.1016/b978-012387582-2/ 50038-1
- Behnel, S., Faassen, M., & Bicking, I. (2005). *[Lxml: XML and HTML with python](https://github.com/pyvista/pyvista-support/issues/294)*. Lxml.
- <span id="page-3-4"></span>Bilke, L., Flemisch, B., Kalbacher, T., Kolditz, [O., Helmig, R., & Nagel, T. \(2019\). Develop](https://doi.org/10.1016/b978-012387582-2/50038-1)[ment of](https://doi.org/10.1016/b978-012387582-2/50038-1) Open-Source Porous Media Simulators: Principles and Experiences. *Transport in Porous Media*, *130*(1), 337–361. https://doi.org/10.1007/s11242-019-01310-1
- <span id="page-3-5"></span><span id="page-3-0"></span>Buchwald, J., Chaudhry, A. A., Yoshioka, K., Kolditz, O., Attinger, S., & Nagel, T. (2020). DoE-based history matching for probabilistic uncertainty quantification of thermo-hydromechanical processes around heat sources in clay rocks. *International Journal of Rock Mechanics and Mining Sciences*, *134*(May), 104481. [https://doi.org/10.1016/](https://doi.org/10.1007/s11242-019-01310-1)j.ijrmms. 2020.104481
- <span id="page-3-2"></span>Buchwald, J., Kaiser, S., Kolditz, O., & Nagel, T. (2021). Improved predictions of thermal fluid pressurization in hydro-thermal models based on consistent incorporation of thermo[mechanical e](https://doi.org/10.1016/j.ijrmms.2020.104481)ffects in anisotropic porous media. *Intern[ational Journal of Heat and Mass](https://doi.org/10.1016/j.ijrmms.2020.104481) Transfer*, *172*, 121127. https://doi.org/10.1016/j.ijheatmasstransfer.2021.121127
- Chaudhry, A. A., Buchwald, J., & Nagel, T. (2021). Local and global spatio-temporal sensitivity analysis of thermal consolidation around a point heat source. *International Journal of Rock Mechanics and Mining Sciences*, *139*[\(June 2020\), 104662.](https://doi.org/10.1016/j.ijheatmasstransfer.2021.121127) https://doi.org/10. 1016/j.ijrmms.2021.104662
- <span id="page-3-3"></span><span id="page-3-1"></span>Geuzaine, C., & Remacle, J.-F. (2009). Gmsh: A 3-d finite element mesh generator with built-in pre-and post-processing facilities. *International Journal for N[umerical Methods in](https://doi.org/10.1016/j.ijrmms.2021.104662) Engineering*, *79*[\(11\), 1309–1](https://doi.org/10.1016/j.ijrmms.2021.104662)331. https://doi.org/10.1002/nme.2579

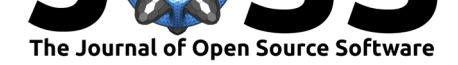

- Kluyver, T., Ragan-Kelley, B., Pérez, F., Granger, B. E., Bussonnier, M., Frederic, J., Kelley, K., Hamrick, J. B., Grout, J., Corlay, S., & others. (2016). *Jupyter notebooks-a publishing format for reproducible computational workflows.* (Vol. 2016). https://doi.org/10.3233/ 978-1-61499-649-1-87
- <span id="page-4-0"></span>McKinney, W., & others. (2010). Data structures for statistical computing in python. *Proceedings of the 9th Python in Science Conference*, *445*, 51–56. [https://doi.org/10.25080/](https://doi.org/10.3233/978-1-61499-649-1-87) [Majora-92bf1922-00a](https://doi.org/10.3233/978-1-61499-649-1-87)
- Müller, S., Zech, A., & Heße, F. (2021). ogs5py: A python-API for the OpenGeoSys 5 scientific modeling package. *Groundwater*, *59*(1), 117–122.
- Ra[machandran, P., & Va](https://doi.org/10.25080/Majora-92bf1922-00a)roquaux, G. (2011). Mayavi: 3D visu[alization of scientific data.](https://doi.org/10.25080/Majora-92bf1922-00a) *Computing in Science & Engineering*, *13*(2), 40–51. https://doi.org/10.1109/mcse.2011. 35
- <span id="page-4-2"></span>Schlömer, N., McBain, G. D., Luu, K., Tsolakis, C., Li, T., Keilegavlen, E., Ferrándiz, V. M., Barnes, C., Lukeš, V., Dalcin, L., Jansen, M., Wagner, N., Gupta, A., Müller, S., Woodsend, B., Krande, Schwarz, L., Blechta, J., Ch[ristovasilis, I. P., … Cereijo, I. \(2021\).](https://doi.org/10.1109/mcse.2011.35) *[Ns](https://doi.org/10.1109/mcse.2011.35)chloe/meshio: none* (Version v0.1.5) [Computer software]. Zenodo. https://doi.org/ 10.5281/zenodo.4745399
- <span id="page-4-1"></span>Schroeder, W. J., Avila, L. S., & Hoffman, W. (2000). Visualizing with VTK: A tutorial. *IEEE Computer Graphics and Applications*, *20*(5), 20–27. https://doi.org/10.[1109/38.865875](https://doi.org/10.5281/zenodo.4745399)
- Sch[roeder, W., Martin, K.,](https://doi.org/10.5281/zenodo.4745399) & Lorensen, B. (2006). *The Visualization Toolkit–An Object-Oriented Approach To 3D Graphics* (Fourth). Kitware, Inc.
- Sullivan, C. (2019). PyVista issue 414: Add .pvd reader. In *[GitHub repository issue](https://doi.org/10.1109/38.865875)*. GitHub. https://github.com/pyvista/pyvista/issues/414
- <span id="page-4-3"></span>Sullivan, C., & Kaszynski, A. (2019). PyVista: 3D plotting and mesh analysis through a streamlined interface for the visualization toolkit (VTK). *Journal of Open Source Software*, *4*(37), 1450. [https://doi.org/10.21105/joss.014](https://github.com/pyvista/pyvista/issues/414)50
- <span id="page-4-4"></span>Virtanen, P., Gommers, R., Oliphant, T. E., Haberland, M., Reddy, T., Cournapeau, D., Burovski, E., Peterson, P., Weckesser, W., Bright, J., & others. (2020). SciPy 1.0: Fundamental algorithms for scientific computing in python. *Nature Methods*, *17*(3), 261– 272. https://[doi.org/10.1038/s41592-019-0686-2](https://doi.org/10.21105/joss.01450)